## Package 'tdcmStan'

May 9, 2022

Type Package Title Automating the Creation of Stan Code for TDCMs Version 1.0.0 Description A collection of functions for automatically creating 'Stan' code for transition diagnostic classification models (TDCMs) as they are defined by Madison and Bradshaw (2018) [<DOI:10.1007/s11336-018-9638-5>](https://doi.org/10.1007/s11336-018-9638-5). This package supports automating the creation of 'Stan' code for TDCMs, fungible TDCMs (i.e., TDCMs with item parameters constrained to be equal across all items), and multi-threaded TDCMs. License GPL  $(>= 2)$ **Imports** dplyr ( $>= 1.0.7$ ), glue ( $>= 1.4.2$ ), magrittr ( $>= 2.0.1$ ), rlang  $(>= 0.4.11)$ , stringr  $(>= 1.4.0)$ , tibble  $(>= 3.1.5)$ , tidyr  $(>= 1.4.0)$ 1.1.4) **Suggests** readr ( $>= 2.0.0$ ), test that ( $>= 3.0.4$ ) **Depends**  $R (= 3.5.0)$ Encoding UTF-8 RoxygenNote 7.1.2 NeedsCompilation no Author Jeffrey Hoover [aut, cre, cph] (<<https://orcid.org/0000-0002-0276-0308>>), W. Jake Thompson [aut] (<<https://orcid.org/0000-0001-7339-0300>>) Maintainer Jeffrey Hoover <jeffrey.c.hoover@gmail.com>

Repository CRAN

Date/Publication 2022-05-09 07:50:02 UTC

### R topics documented:

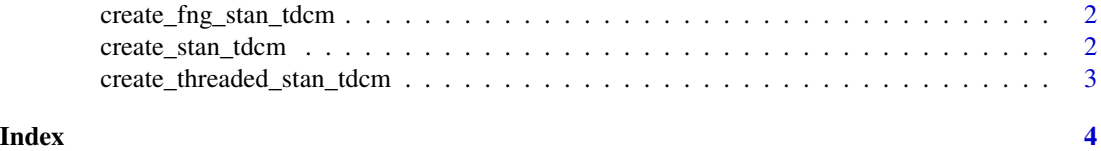

<span id="page-1-0"></span>create\_fng\_stan\_tdcm *Creating Fungible TDCM Stan Code*

#### Description

Automating the creation of fungible Stan code for a TDCM.

#### Usage

```
create_fng_stan_tdcm(q_matrix, profs)
```
#### Arguments

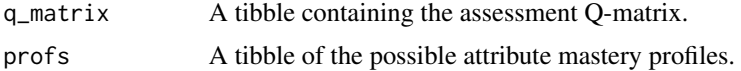

#### Value

'stan\_code' A list containing the text for the Stan code blocks.

#### Examples

```
qmatrix = tibble::tibble(att_1 = c(1, 0, 1, 0, 1, 1), att_2 = c(0, 1, 0, 1, 1, 1))
possible\_profiles = tibble::tible(att_1 = c(0, 1, 0, 1), att_2 = c(0, 1, 0, 1))create_fng_stan_tdcm(q_matrix = qmatrix, profs = possible_profiles)
```
create\_stan\_tdcm *Creating TDCM Stan Code*

#### Description

Automating the creation of Stan code for a TDCM.

#### Usage

```
create_stan_tdcm(q_matrix, profs)
```
#### Arguments

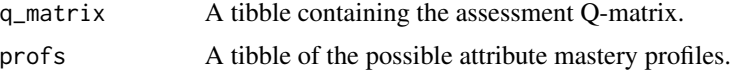

#### Value

'stan\_code' A list containing the text for the Stan code blocks.

#### <span id="page-2-0"></span>Examples

```
qmatrix = tibble::tibble(att_1 = c(1, 0, 1, 0, 1, 1), att_2 = c(0, 1, 0, 1, 1, 1))
possible_profiles = tibble::tibble(att_1 = c(0, 1, 0, 1), att_2 = c(0, 1, 0, 1))
create_stan_tdcm(q_matrix = qmatrix, profs = possible_profiles)
```
create\_threaded\_stan\_tdcm

```
Creating Multi-Threaded TDCM Stan Code
```
#### Description

Automating the creation of multi-threaded Stan code for a TDCM.

#### Usage

```
create_threaded_stan_tdcm(q_matrix, profs)
```
#### Arguments

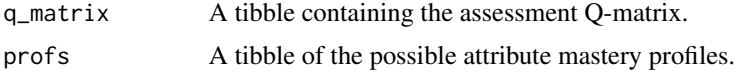

#### Value

'stan\_code' A list containing the text for the Stan code blocks.

#### Examples

```
qmatrix = tibble::tibble(att_1 = c(1, 0, 1, 0, 1, 1), att_2 = c(0, 1, 0, 1, 1, 1))
possible_profiles = tibble::tibble(att_1 = c(0, 1, 0, 1), att_2 = c(0, 1, 0, 1))
create_threaded_stan_tdcm(q_matrix = qmatrix, profs = possible_profiles)
```
# <span id="page-3-0"></span>Index

create\_fng\_stan\_tdcm, [2](#page-1-0) create\_stan\_tdcm, [2](#page-1-0) create\_threaded\_stan\_tdcm, [3](#page-2-0)